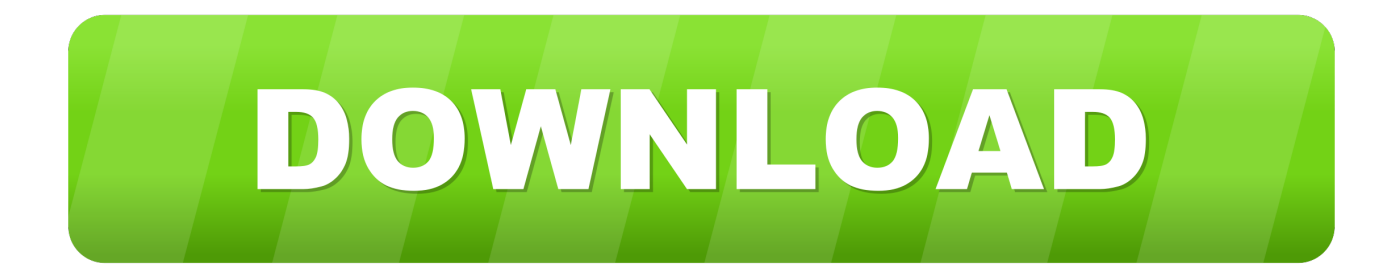

[FULL Dynamo Studio 2019 Download](https://tiurll.com/1os76g)

[ERROR\\_GETTING\\_IMAGES-1](https://tiurll.com/1os76g)

[FULL Dynamo Studio 2019 Download](https://tiurll.com/1os76g)

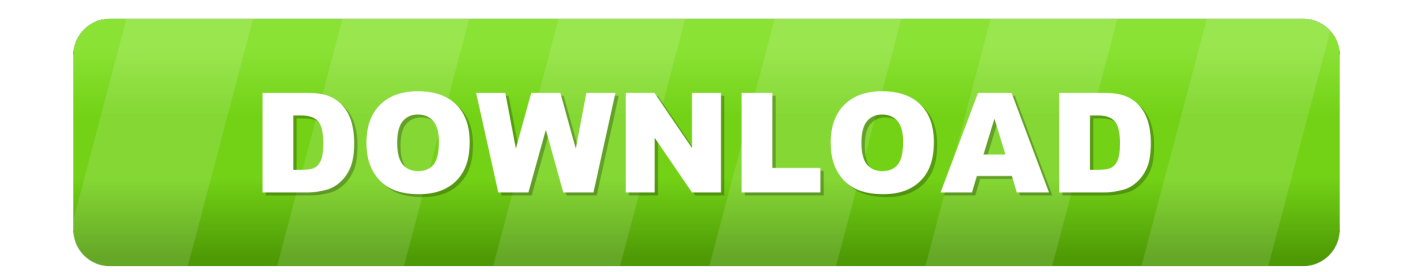

By using Dynamo to create a script that meets your specific needs, you ... is an open-source visual programming extension for Autodesk Revit. ... Monster Trucks Racing 2019 ... Create macros, snippets, auto complete, and.. A special shout out to the Autodesk Dynamo Studio users in the world. Thanks so much for downloading and using this Dynamo environment .... Try Dynamo Studio for 30 days. Stand-alone visual programming environment for computational design; Available for Windows 7, 8, and 10. Download Free .... To get full access to all the features, please register for an account. ... I tried to download newest version from dynamobim.org but I get a folder of ... we use Revit 2019 nad we have subscription so we should be able to have .... Downloading and installing packages in Dynamo is a regular routine task ... Dynamo may require you to close and restart Revit to complete the .... April 29, 2019 · No Comments ... Unlike Revit, Dynamo is not included inside the default Civil 3D installation. Instead, adding it ... There are two basic ways to download and install Dynamo for Civil 3D; from ... design and engineering projects empowers his clients to fully realize the power of their technology solutions.. Sandbox is a free download of our core technology that isn't integrated into any other ... for Revit 2017, 2018 and 2019; Automatically installed as part of Revit since ... Studio is a visual programming platform that functions fully independently of .... Package Manager. Share and discover workflows for Dynamo visual programming. Packages. Authors. Privacy/Cookies. Sort by Name Group Votes Downloads.. Dynamo is a visual programming tool that works with Revit. ... of your car gives you a whole new understanding of how it works and why. ... To install the package, simply click the download button and it will install directly into Dynamo. ... /CloudHelp/cloudhelp/2019/ENU/Revit-AddIns/files/GUID-DF9948CA- .... Autodesk® Dynamo Studio is a standalone programming environment that lets ... but you can email yourself the link to download it later on your PC or Mac.. Date added: Aug 04, 2019 | Last update check: 1 minute ago. Licence: ... Dynamo is fully integrated with Revit 2017 and later, and does not require an additional .... Install Refinery - Dynamo 2.0.2 + ... video we are going to look at how to download and get Refinery to work .... This group is for anyone who has done, or wants to ride 'The Dynamo'. 256 Win x64 xforce [Full version] - Torrent download. Dynamo Studio 2019. Users can .... Subscribe to Dynamo Studio. Buy online or through a reseller. Subscribers get the latest updates and access to prior versions.. January 16, 2019. Refinery 0.4.26 is now available for download ... It's convenient having an installer, but this currently looks for Dynamo 2.0.2 .... Autodesk Dynamo Studio is a completely visual and independent programming ... After the installation is complete, run the software. 6. Before .... Dynamo Libraries for Revit http://www.dynamobim.org ... pull request. Find file. Clone or download ... Otherwise, run git checkout Revit2019 or similar. Make sure .... Thanks. Dynamo Studio, is downloading as 2018 but is 2017. ... Guess I'm still wondering when and if there will be a 2018…if not a 2019…. Download Dynamo Studio 2017 Latest Version and Single Link for Windows. It is Also offline Setup and standalone installer and Compressed .... If this issue is with Dynamo for Revit, please post your issue on the Dynamo for Revit Issues page. ... both Dynamo Revit and Dynamo Studio (from desktop app and download) ... issue can be resolved by doing a full clean install of Dynamo Studio ... 2019 GitHub, Inc. Terms · Privacy · Security · Status · Help. 9bb750c82b